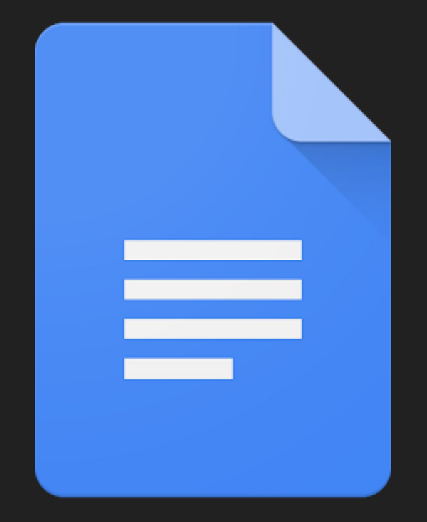

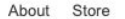

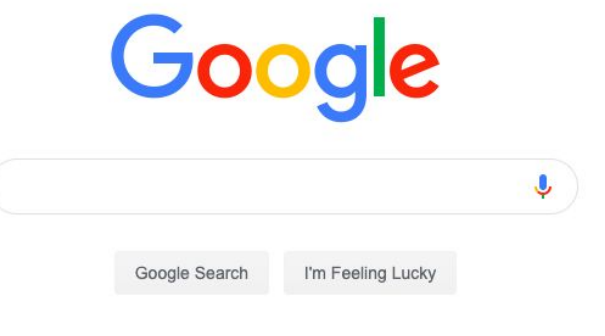

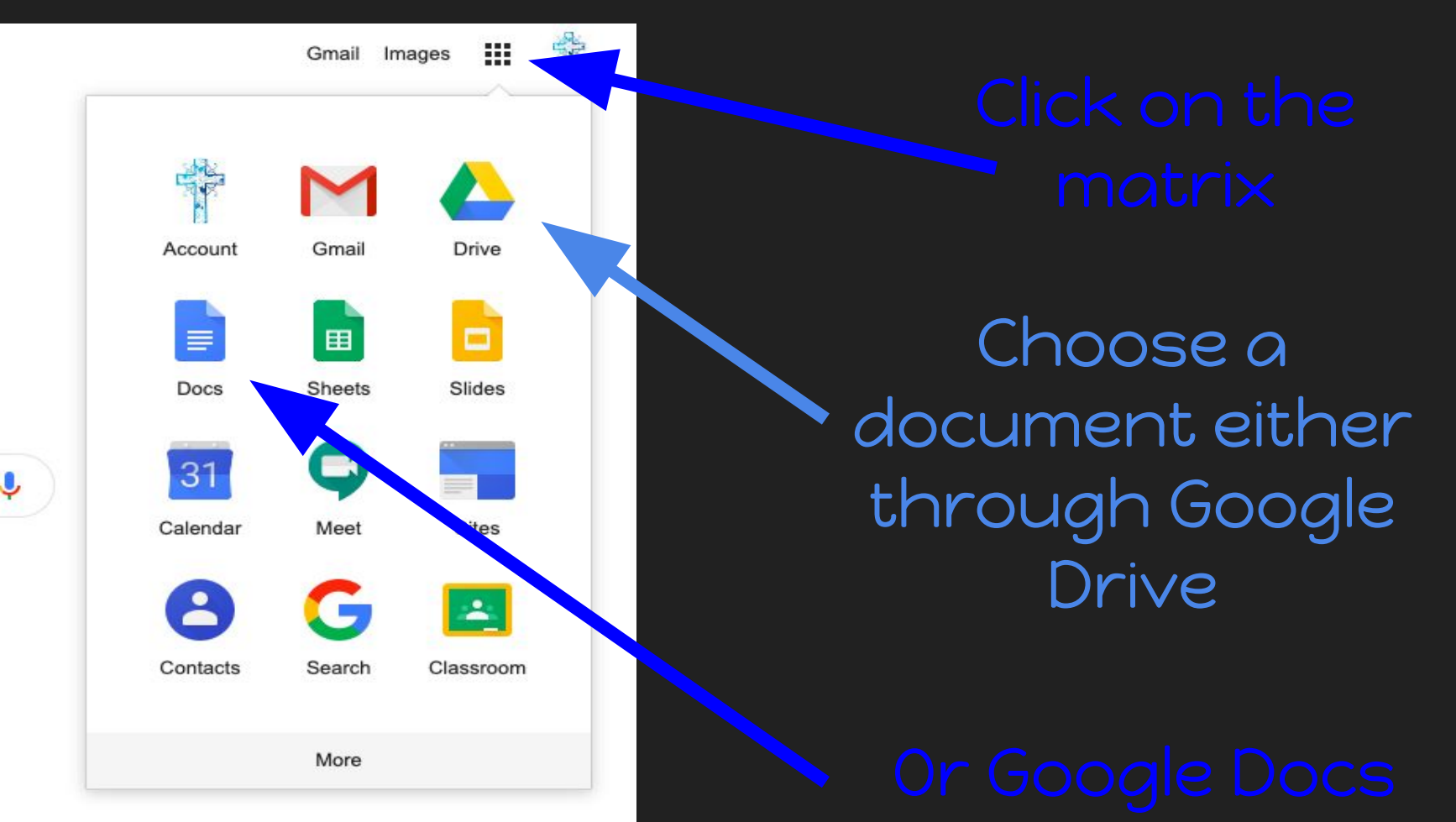

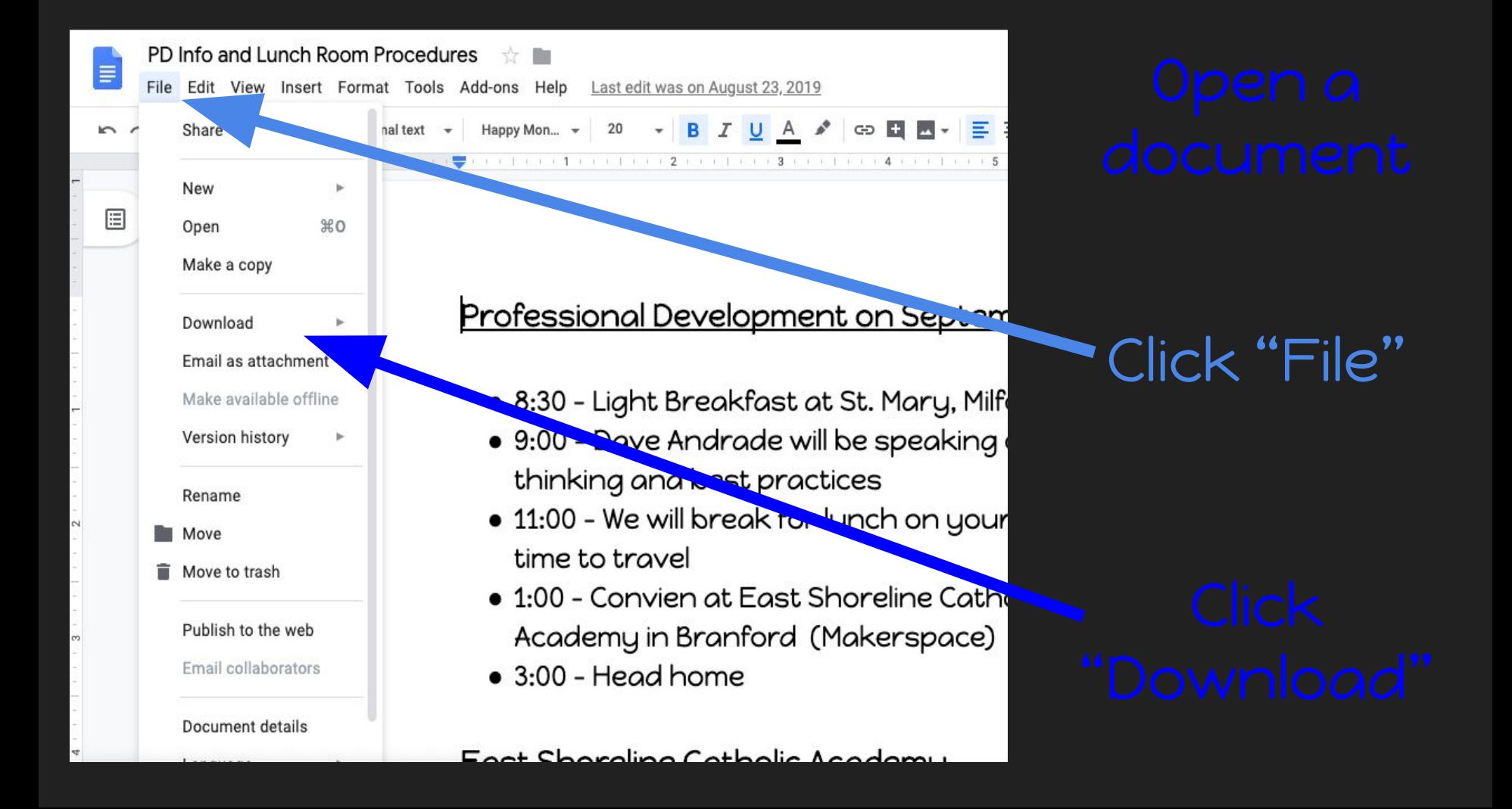

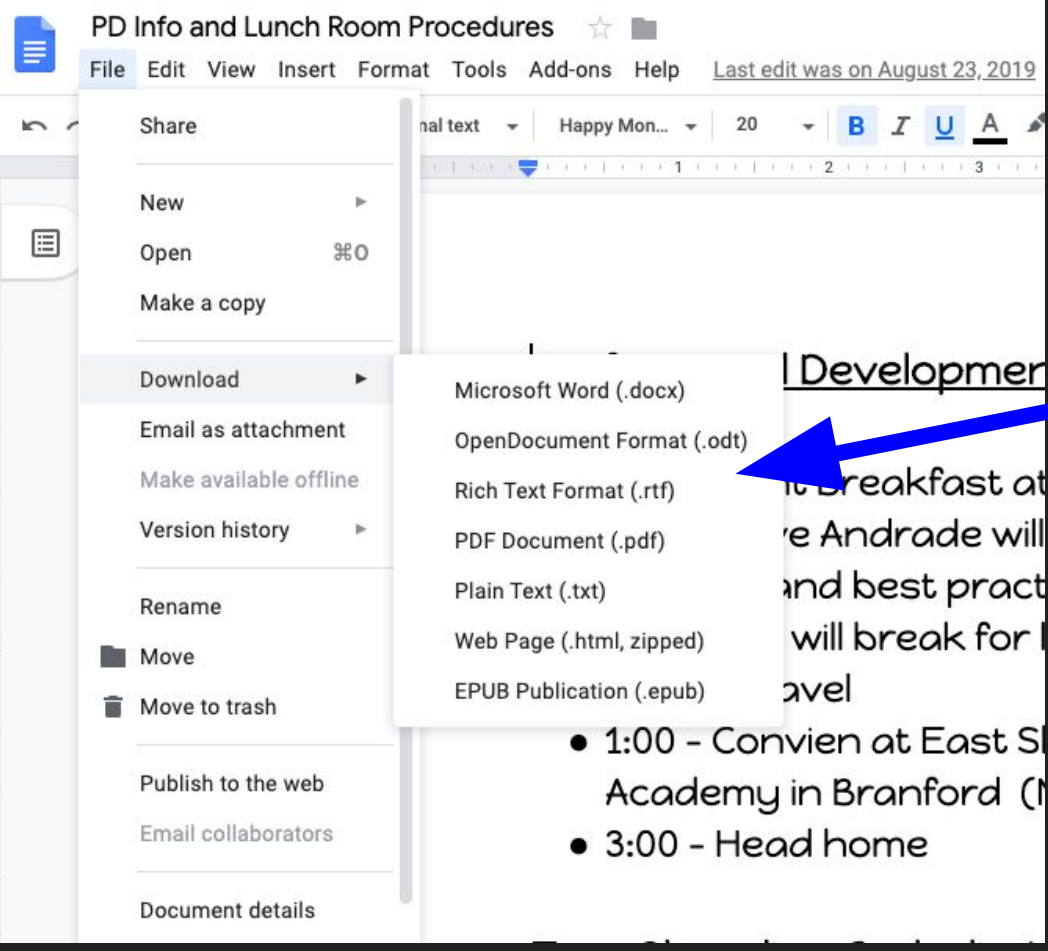

م.

SI  $\overline{C}$